Мой безопасный интернет

> ПРИ ПОДДЕРЖКЕ ФОНДА ПРЕЗИДЕНТСКИХ ГРАНТОВ

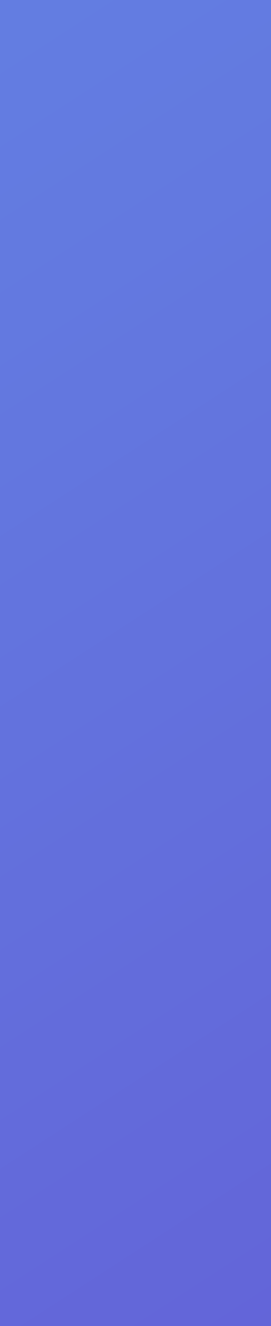

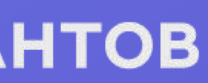

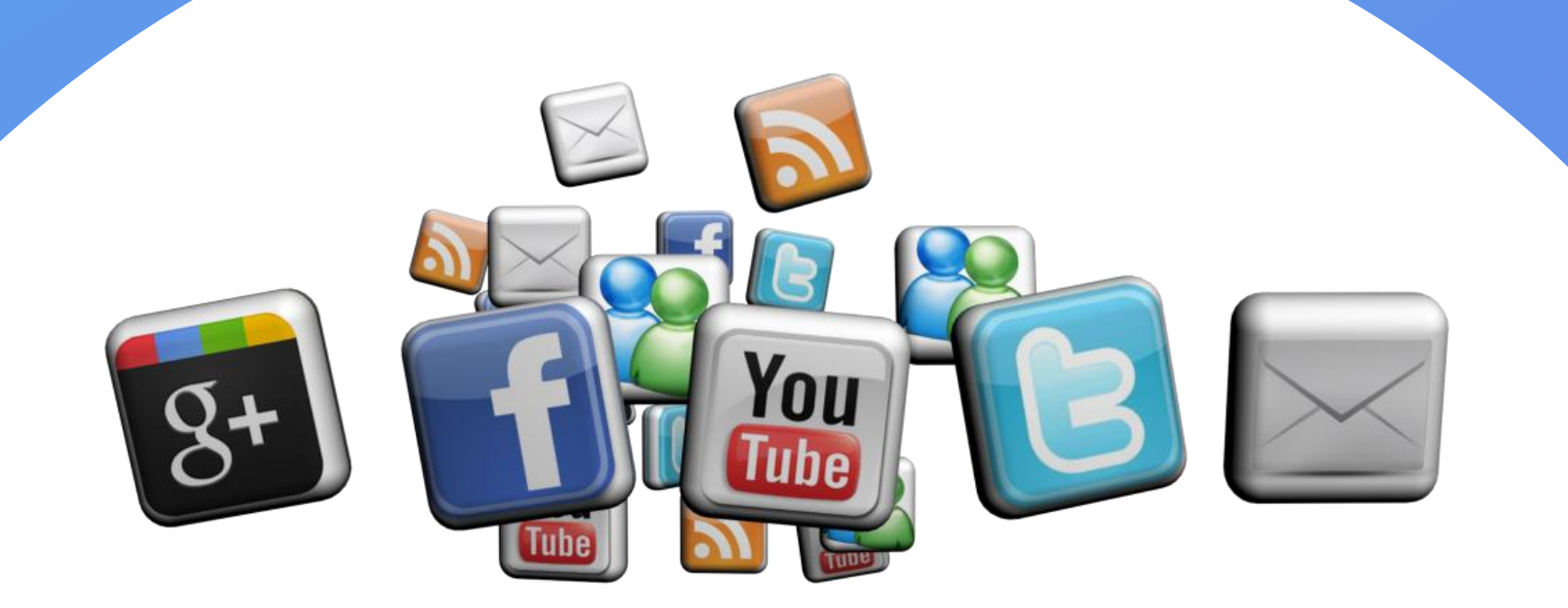

Правила безопасного поведения в сети

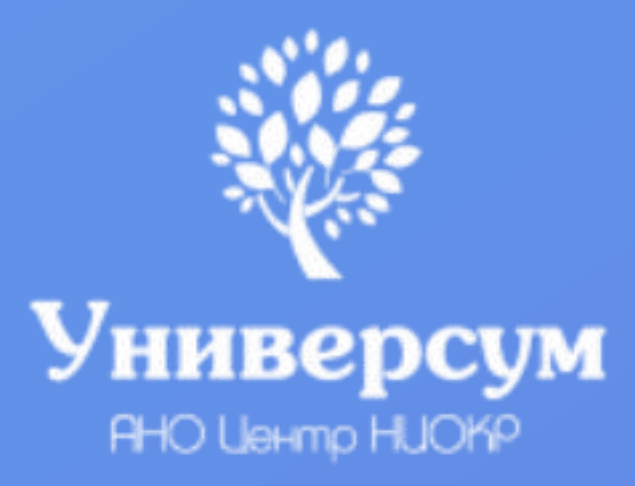

## **Как уберечься от интернет-вирусов:**

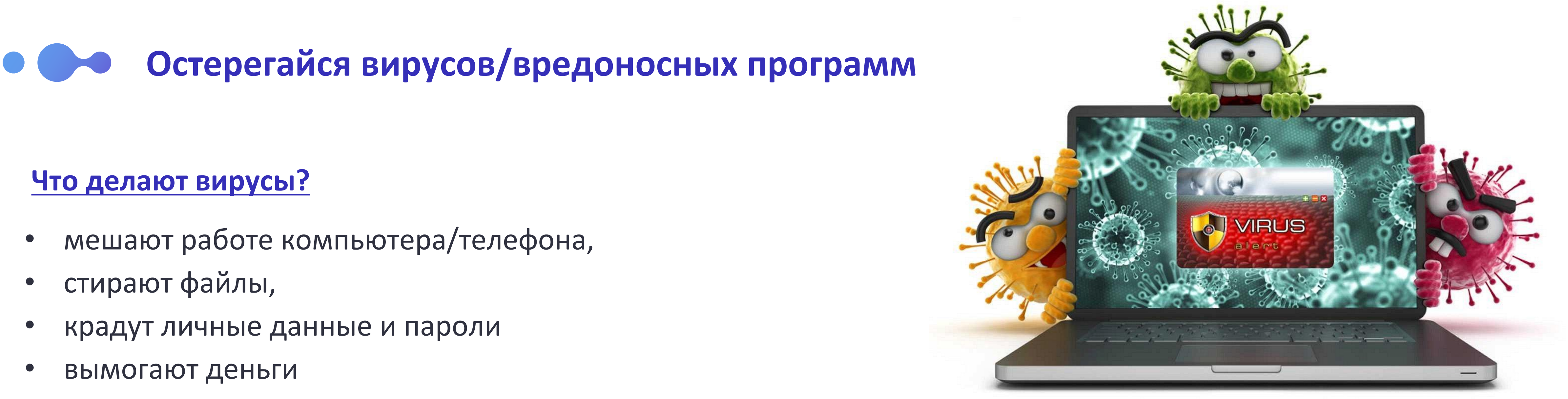

- 
- 
- 
- 

### **Как можно заразить компьютер/телефон?**

- при установке «пиратского» ПО
- скачивание и открытие вирусных файлов
- через зараженные флешки
- переход по непроверенной ссылке
- посещение незащищенных сайтов
- устанавливай лицензионное ПО;
- проверяй файлы и флешки антивирусами;
- не переходи по ссылкам в сообщениях от незнакомых адресатов;
- посещайте только защищенные сайты, адресная строка которых начинается с https://, а не с http://

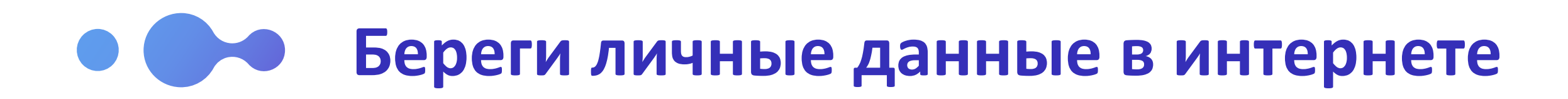

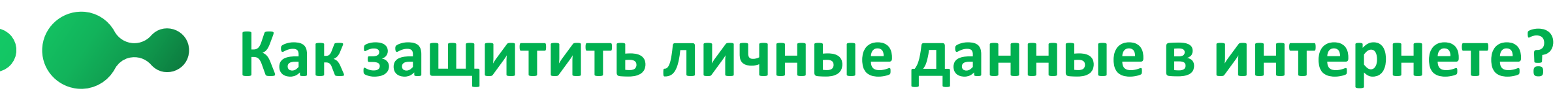

**Какие личные данные могут украсть мошенники?**

- адес электронной почты;
- пароли от твоих аккаунтов в социальных сетях;
- номер банковской карты;
- личные фотографии;

### **Как мошенники могут использовать украденные данные?**

- рассылать от твоего имени спам;
- взломать твои социальные сети и вымогать у твоих знакомых деньги;
- красть деньги с твоей банковской карты или карты твоих родителей;

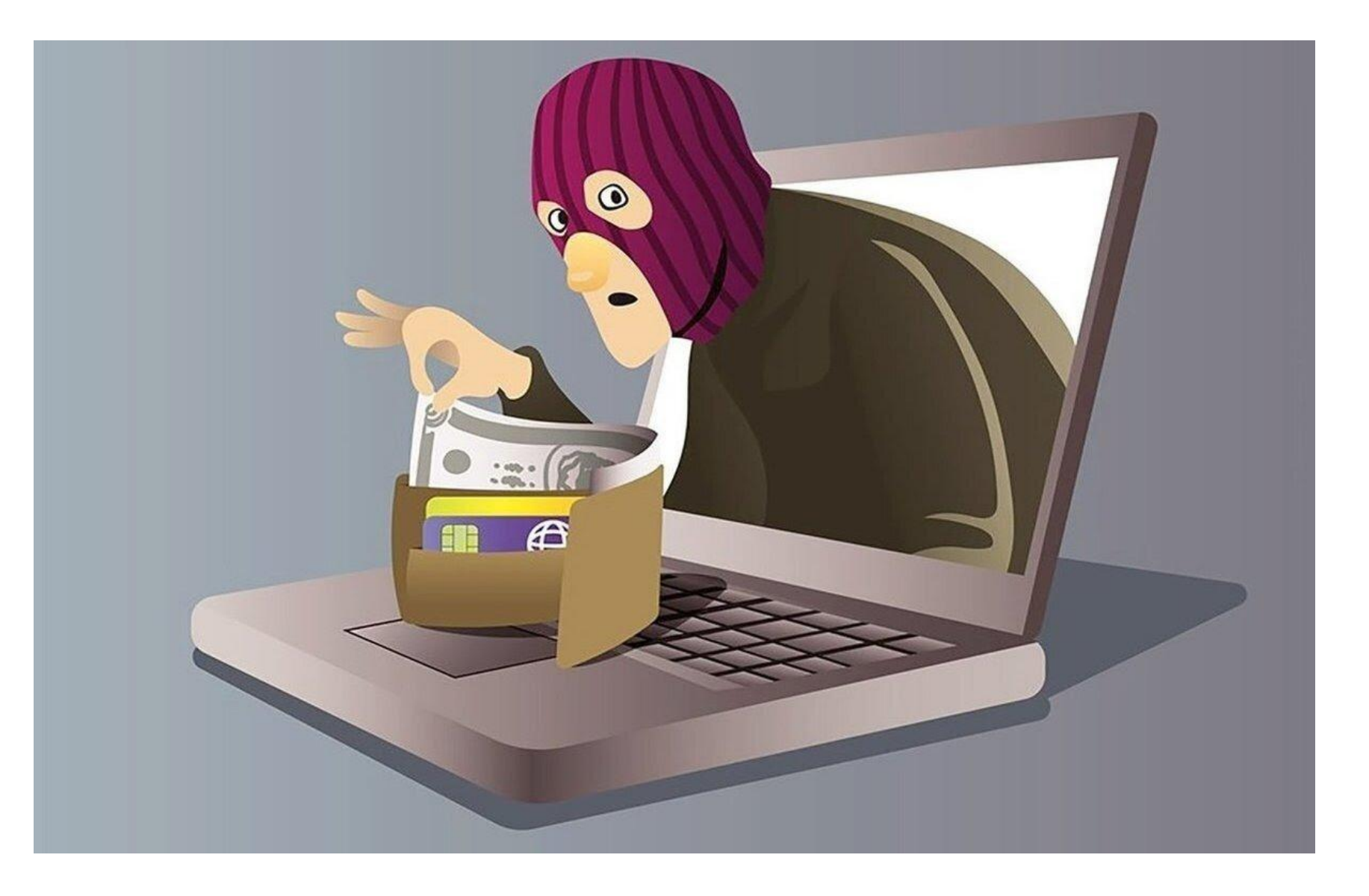

- храни в секрете свои пароли;
- придумывай для своих аккаунтов сложные пароли, чтобы их трудно было подобрать;
- используй двойную защиту при входе в свой аккауни (через смс на телефон);
- будь осторожен при вводе своих данных в сетях wi-fi общего пользования (например, в кафе школе, метро)

# **Совершай безопасные платежи в интернете**

### **Как мошенники могут украсть ваши деньги? Как защитить ваши деньги в интернете?**

- с помощью поддельных сайтов банков, которые выглядят как настоящие;
- могут позвонить, представиться сотрудником банка и запросить данные счета или смс код для якобы проверки данных;
- могут написать сообщение со взломанной страницы твоего друга и попросить о помощи - перевести деньги;
- организовать в интернете розыгрыш призов, объявить вас победителм и предлжить перевести небольшую сумму за доставку приза;
- скопировать данные вашей карты через незащищенные интернет-магазины;

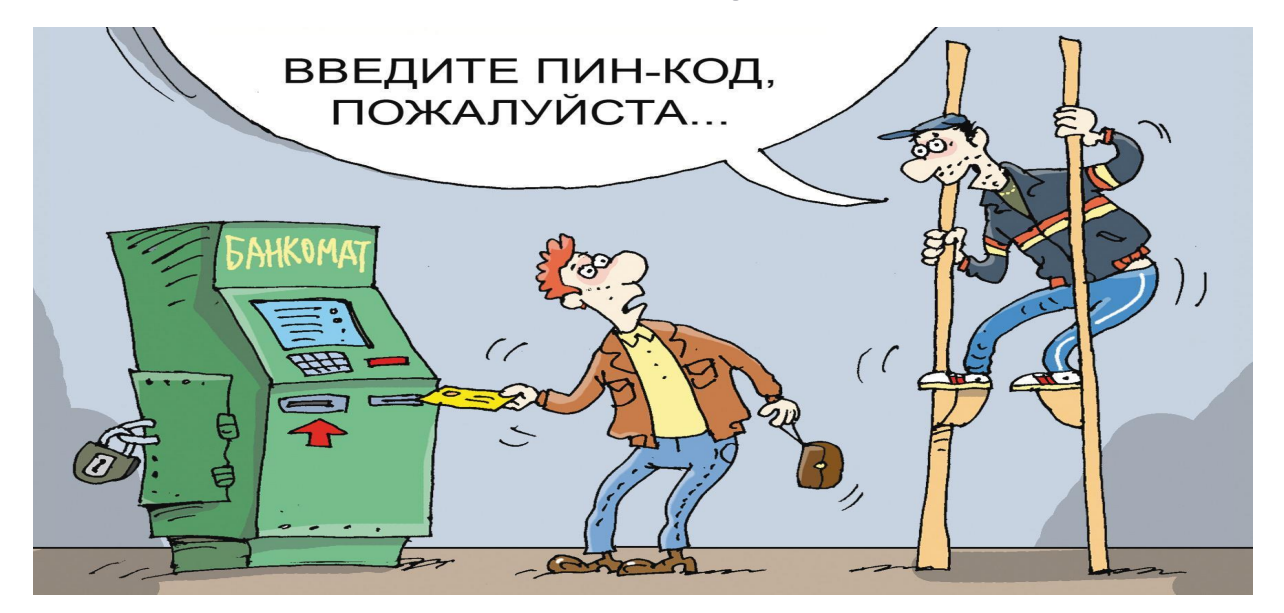

- Никому не сообщайте коды из смс, которые приходят вам от банков и платежных сервисов;
- Держите в тайне пин-коды и пароли, необходимые для платежа;
- Помните: настоящие сотрудники банка никогда не будут просить у вас паролей и пин-кодов от счета, просить оправить им смс с подтверждением;
- Прежде чем броситься выручать товарища, вспомните о том, что писать вам может вовсе и не он. Лучше всего сначала перезвонить человеку. Наверняка выяснится, что никакой беды нет, а просто взломали аккаунт;
- Проверяйте адрес сайта, на котором вводите данные карты. У мошеннических сайтов в нём будут ошибки и опечатки. Например, вместо money.yandex.ru фальшивая страница может использовать адрес money.yanex.ru.
- Обращайте внимание на безопасность соединения ищите в строке браузера заветный набор букв https.

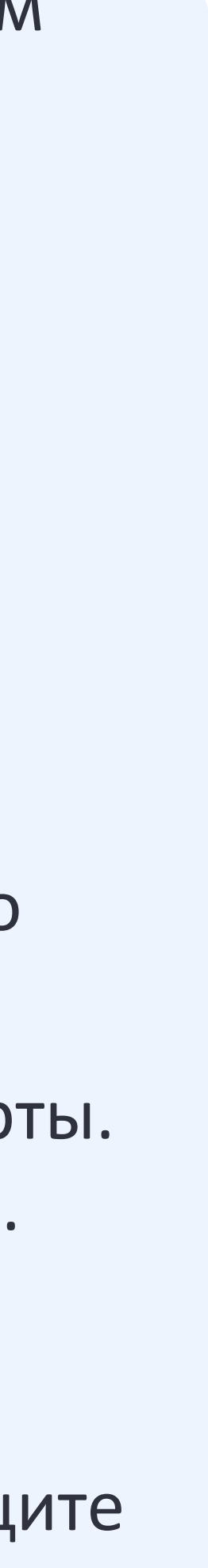

Компьютер или телефон был заражен вирусом Запустите проверку антивирусником

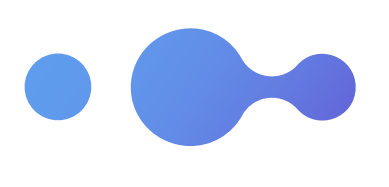

### **Что делать, если...**

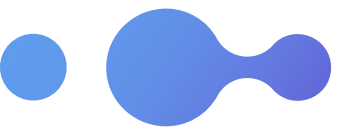

Взломали вашу социальную сеть или почту Синия Срочно смените пароль и установите двойную защиту через смс на телефон

Украли данные банковской карты или вы по неосторожности ввели её данные на сайте мошенников

### Двухэтапная аутентификация

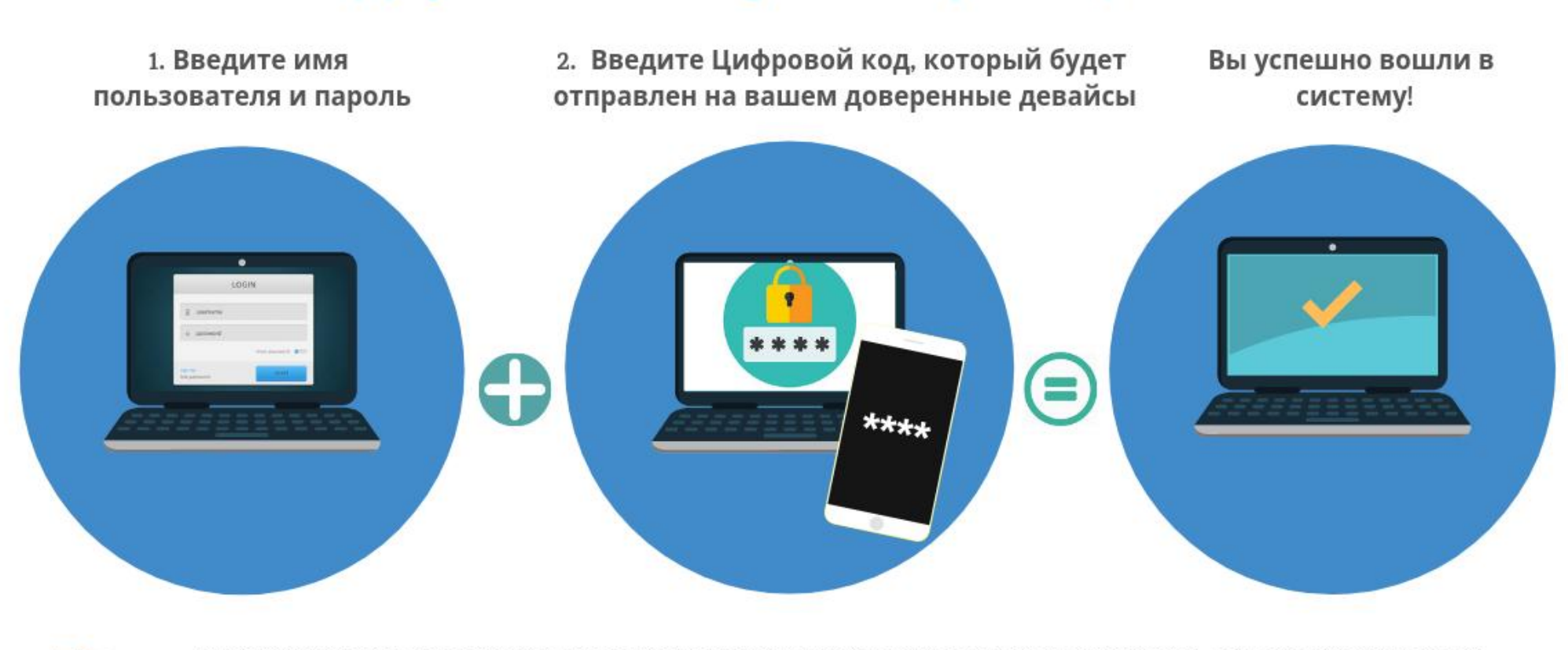

Аутентификация с использованием кода проверки является альтернативной и безопасной аутентификацией, основанной на двух факторах. Это позволяет вам экономить количество мобильных подписей и наслаждаться бесплатную и безопасную аутентификацию для всех электронных услуг, интегрированных с MPass. Подробности на mpass.gov.md.

Не ждите, пока мошенники доберутся до денег сразу идите в банк и заблокируте карту. С виртуальной картой проще — её вы можете заблокировать сами, в личном кабинете на сайте платежного сервиса, и тут же перевыпустить

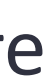

Настройте пароль на разблокировку или пользуйтесь разблокировкой по отпечатку пальца;

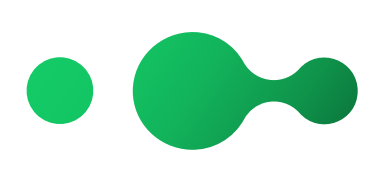

Установите на телефоне программу «Найти устройство», или активируйте ее на телефоне. Тогда телефон можно будет найти легче;

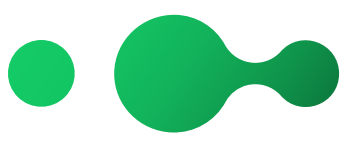

Все денежные приложения должны открываться по коду доступа, который отличается от кода доступа к телефону.

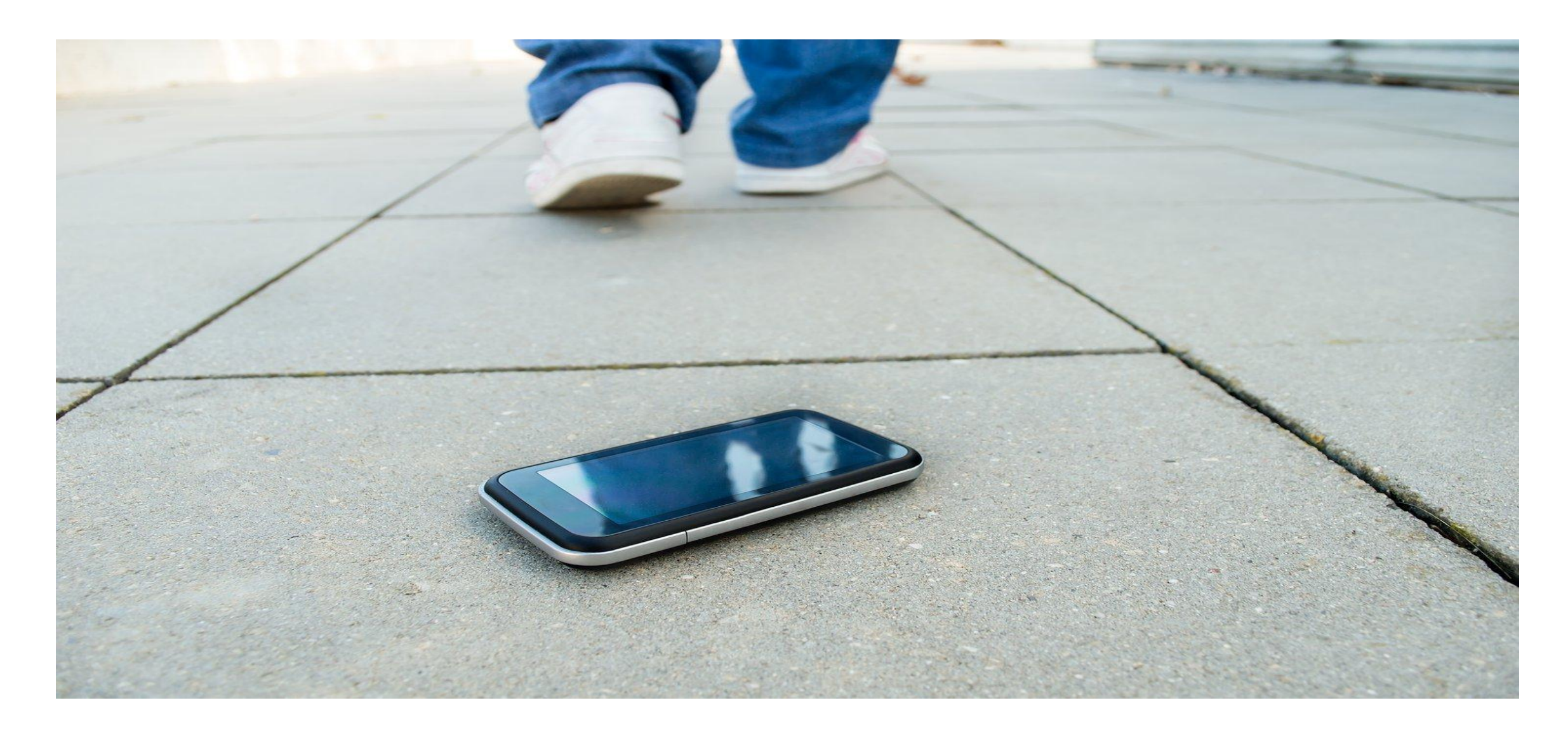

# **Как обезопасить свой телефон при потере?**

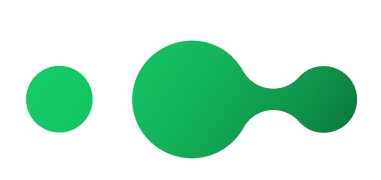

Заблокируйте ваш номер телефона через оператора.

Ваша задача сделать так, чтоб сим карта была неактивной. Сделать это нужно как можно быстрее. Это затруднит возможность пользования вашими данными;

Не храните на телефоне фотографии паспорта и других личных документов, чтобы они не попали к мошенникам;

# **Что делать, если телефон все-таки потерян и вы боитесь, что важная информация попадет злоумышленникам?**

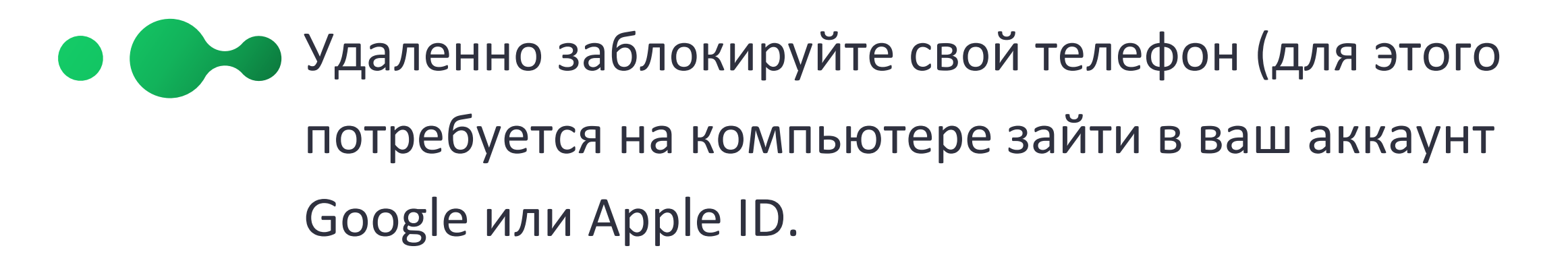

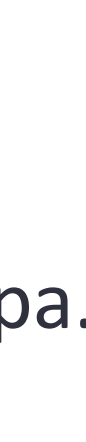

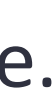

# Подведем итог!

01 Не публикуй в интернете личную информацию (она может быть использована против тебя)

02 Посещай только безопасные сайты и не переходи по ссылкам с неизвестных адресов

Создавай сложные пароли на свои аккаунты и не храни их в доступном месте

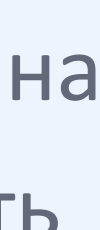

03 Установи антивирусные программы на свои устройства, чтобы предупредить попадание вирусов

Не поддавайся на заманчивым предложениям в интернете, которые просят у тебя поделиться личными данными или отправить деньги

Соблюдай эти несложные правила

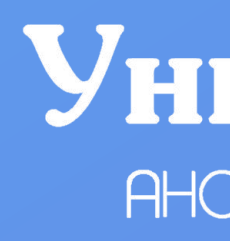

# Спасибо за внимание и безопасного интернета!

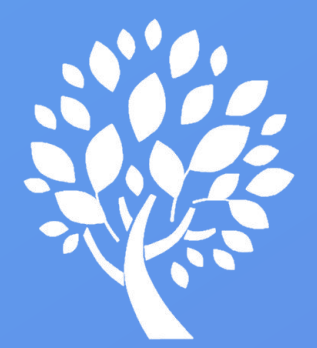

**YHHBepcyM**<br>AHO UeHmp HUOKP

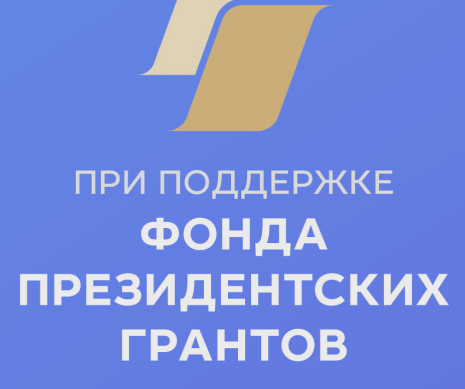